# Windows API コールログからのマルウェアの動作再現

-主要な Win32 API への対応と動作再現の評価-

松田 尚也† 福田 洋治† 廣友 雅徳‡ 白石 善明\* Matsuda Naoya Fukuta Youji Hirotomo Masanori Shiraishi Yoshiaki

## 1.はじめに

情報セキュリティ対策におけるインシデント対応では, 根絶と復旧の過程で,ネットワーク構成や保存されている ログに基づき,被害を受けた可能性のある端末や情報を洗 い出し,影響の範囲を確定させるといった,証拠の収集, 処理が行われる[1][2].

証拠の収集,調査の場面では,保存されたログから,イ ンシデント発生時の状況の再現,追跡が試みられることが あるが,インシデントにマルウェアを用いた攻撃が含まれ ている場合、現場でマルウェアそのものを扱うことは、イ ンシデントの影響範囲が拡大する危険を伴う.

著者らは,マルウェアのような不正なプログラムを直接 扱うことなく,その挙動を再現,改めて観測できるように するために, Windows API [3]コールのログから,マルウェ アの動作を再現, 観測を行うツール[4][5] (以下, 本ツー ル)を継続して検討している.

本稿では,ランサムウェアのようなマルウェアに対応す るため,新たにウィンドウやメッセージ,ファイル・ディ レクトリ,システム,デバイス入出力の API に対応した, 試作中のツールの機構,動作実験,ペネトレーションテス トツール Metasploit[6]のペイロードを用いた動作再現割合 の評価について述べる.

## 2.関連研究

マルウェアの挙動を取得する研究として,Cao らは,ホ ストイベントやネットワークがシミュレートされている仮 想マシン内の仮想マシンモニタ層で,疑わしい実行可能フ ァイルの動作や,メインプロセスやサブプロセスなど全て のプロセスの挙動をキャプチャし,Windows API コールや その引数に基づいてマルウェアの挙動を捉え解析を行うシ ステム[7]を提案している.

また,マルウェアの挙動を把握,再構築する研究として, Shosha らは,マルウェアの疑いがある実行ファイルを解析 し、低レベルの機械語の命令から、コードの制御フローグ ラフを有限オートマトンへモデル化する手法[8]や,マルウ ェアの静的解析による API 呼び出し時に、欠損してしまう 引数を自動で判断し,高レベルの言語のプログラムに再構 築し,マルウェアの正確な振る舞いを把握する手法[9]を提 案している.

他にも,マルウェアの振る舞い分析の研究として,Jang らは、最長共通部分列(LCS)のアルゴリズムを利用し、API 呼び出しパターンと事前に定義された疑わしい API リスト との共通部分を検出し,悪意のある振る舞いをするメソッ ドかどうかを分析することで,インシデント対応または対 策開発を支援する手法[10]を提案している.

\* 神戸大学, Kobe University

## 3.Windows API コールログを用いたマルウェアの 動作再現ツール

#### 3.1 Windows API

Windows API とは, Application Program Interface, すなわ ち,Windows オペレーティングシステムがアプリケーショ ンソフトウェアに対して公開しているインターフェースで ある.アプリケーションソフトウェアは,オペレーティン グシステムが用意した API を経由して目的の処理を実現す る[11].

Windows API は 2 種類存在する.32 ビットマイクロプロ セッサ向けの Win32API, と 64 ビットマイクロプロセッサ 向けの Win64API である. 本研究では Win32API について扱 う.

#### 3.2 Windows API のモニタリングツール

プログラムの動的解析を目的とした,プログラムが動作 中に発行する Windows API コールをモニタするツールの例 を示す.

#### ⚫ **APIMonitor**[12]

アプリケーションから呼ばれる APIコールの引数, 戻り値をモニタできるツール.任意のアプリケーシ ョンを起動してモニタできるほか,実行中のアプリ ケーションに対しての API コールも監視できる.

## ⚫ **Detours**[13]

Microsoft よりオープンソースで公開されているも ので、コマンドプロンプト上で任意のアプリケーシ ョンのパスを指定し、実行された APIの履歴,並びに その戻り値をテキストファイルに保存することがで きる.

アプリケーションから呼び出される Windows API をモ ニタすることによって,そのアプリケーションがどのよ うな動作をしたか詳細に把握できる.

本研究で試作中のツールは,上で挙げたようなツール を用いて,マルウェアが特徴的な挙動を見せたときの Windows API コールログが既に取得されており,これを利 用することを前提としている.

#### 3.3 ツールの構成と動作

Windows API コールログを用いてマルウェアの動作再現 を行うツールの構成を図 1 に示し,本ツールの各機能を以 下に示す.

● ログ抽出部…API コールログファイルから時系列順に 1行ずつログを読み込み API名, 引数, 戻り値などを

<sup>†</sup>近畿大学, Kindai University 抽出する

<sup>‡</sup>佐賀大学, Saga University

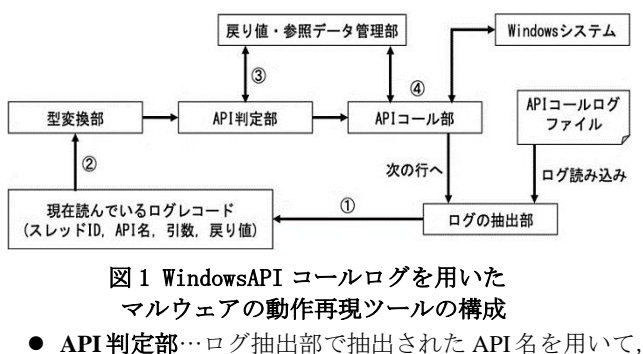

- どの APIが呼び出されているか判別し,引数の型も判 別させる
- 型変換部…API 判定部で判別した API の引数の型に適 するように,ログ抽出部で抽出した引数を変換する. 必要に応じて、戻り値・参照データ管理部から、ハ ンドルなどのデータを受け取ることや,登録を行う
- API コール部…判別した API に引数を与えて, Windows システムから API を呼び出す. 戻り値や参照 データを取得した場合、戻り値・参照データ管理部 に渡す
- 戻り値・参照データ部…APIの実行によって得られた ハンドルなどの戻り値や参照データが返ってきた際 に,保管しておき,その後の APIの実行の際に必要な データを渡す

本ツールの動作の流れを以下に示す. また、ツールの前 提条件として,マルウェアの API コールログが取れている こと,マルウェアで使用されている API が Win32API であ ることが挙げられる.

- ① API コールログファイルをツールに読み込ませ,ログ 抽出部で、現在読んでいるログレコードの API名, 引 数、戻り値を抽出する
- ② API 判定部で抽出した API 名を用いて,どの API であ るか,引数の型は何かを判別する
- ③ 型変換部で,ログから抽出した引数や,引数に対応 する戻り値・参照データ管理部が保持するデータを 受け取り,当該 API の引数の型に変換する
- ④ API コール部では当該 API に引数を与えて呼び出し, 戻り値や参照データを得ると,それらを戻り値・参 照データ管理部に渡す

API 判定部で判別できなかった未実装である API の場合 は、次のステップへ移らず次のログレコードへと移動する.

プロセス・スレッド管理の API へ対応するため、図2に 示すようなマルチスレッド処理を再現するための機構がロ グ抽出部に実装されている.

この機構は、ログに含まれるスレッドIDを用いて、メイ ンのスレッド,もしくは新しく作られたサブスレッドのど ちらで呼び出された API なのかを判別し、対応するスレッ ドから API 呼び出しを行うことで、擬似的にマルチスレッ ド処理を再現している.

本ツールは,インシデント対応における調査活動を支援 するためのフォレンジック支援のために,API コールログ に従って,当時呼び出された API を時系列順に忠実に呼び 出し,当該プログラムの動作を再現するものであり,端末 に対する入出力,端末の状態によって挙動を変えることに は、現在対応していない.

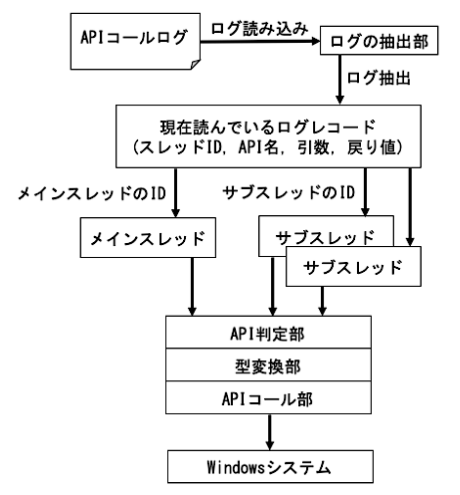

図 **2** マルチスレッド処理を再現するための機構

今までに対応している API はファイル・ディレクトリ, 通信,プロセス・スレッド管理,レジストリ操作カテゴリ の基本的な Win32API ( CopyFile , CreaeFile , CreateDirectory, CreateDirectoryEx, DeleteFile, MoveFile, MoveFileEx, WriteFile, InternetReadFile, InternetOpen, InternetOpenUrl , HttpOpenRequest , HttpSendRequest , HttpQueryInfo , InternetConnect , InternetCrackUrl , IntetnetSetOption , InternetCloseHandle , CloseHandle , CreateEvent , OpenEvent , SetEv-ent , ResetEvent , CreateThread, SuspendThread, ExitThread, ResumeThread, WaitForSingleObject , RegCreateKeyEx , RegSetValueEx , RegOpenKeyEx, RegQueryValueEx, RegCloseKey) である.

## 3.6 新たに追加した API

新たに13種類の API を追加実装した. 追加実装した API を以下に示す.

- **CreateWindowEx…拡張ウィンドウスタイル付きのウ** ィンドウを作成する
- IsWindow…指定されたウィンドウハンドルを持つウ ィンドウが存在するかどうかを調べる
- **ShowWindow…指定されたウィンドウの表示状態を** 設定する
- **SendMessage…ウィンドウへ複数のメッセージを送信** する
- ⚫ **PostMessage**…メッセージキューにメッセージをポス トする
- **PeekMessage…メッセージキューにポスト済みメッセ** ージがあるかどうか確認し,構造体に格納する
- MessageBoxA…メッセージボックスの作成, 表示, 操作を行う
- **GetFileSizeEx…指定されたファイルのサイズをバイ** ト単位で取得する
- **RemoveDirectory…空のディレクトリを削除する**
- FindFirstFileEx…指定された名前と属性が一致するフ ァイルのディレクトリを検索する
- **ExitWindowsEx…ログオフ, シャットダウン, 再起** 動を行う
- ⚫ **GetUserName**…システムにログオンしているユーザ の名前を取得する

● DeviceIoControl…指定されたデバイスドライバへ制 御コードを直接送信し,対応するデバイスに対応す る動作をさせる

追加対象の API は,株式会社 FFRI のマルウェア解析レ ポート[14]などのマルウェアの使用する API から,まだ実 装できていないものを抜き出し,ランサムウェアのような ウィンドウを表示するマルウェアに対応できるよう,ウィ ンドウの作成,表示を行う API を選択した.

ウィンドウの表示の際, RegisterClass を用いて、雛型の 登録を行わなければならないが、登録の際のデータが、現 在のデータだけでは再現できないので, CreateWindowEx内 に仮実装している.

表 1 にマルウェアによってよく使用される API リストの 対応状況を示す.マルウェアがよく使用する API リストの カバー率は昨年 56%だったものが,69%に増加した.メモ リ, メッセージ, ウィンドウ, DLL, プロセス, スレッド, 同期の API 553 種類[4]のうち, 実装した割合は 5.6%から 7.7%に増加した.

## 4.実験・考察

## 4.1 動作実験

追加実装した API コールの再現ができるかどうかを確か めるために、次のような実験を行った. なお、実験の端末 は Windows10 64bit Home の PC を使用し, API コールログ の取得は APIMonitor[15]を用いて取得した.

- 1) メッセージボックスが表示されるとディレクトリ が削除され,新たに Malware という名のディレクト リを作成,そのディレクトリ内に malware というテ キストファイルを作成するプログラムを C++言語で 作成する.
- 2) 作成したプログラムの APIコールログを APIMonitor で取得し,ファイルに APIコールログを保存する.
- 3) 本ツールにファイルに保存した APIコールログを与 え,プログラムの動作再現をさせる.

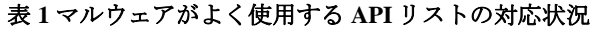

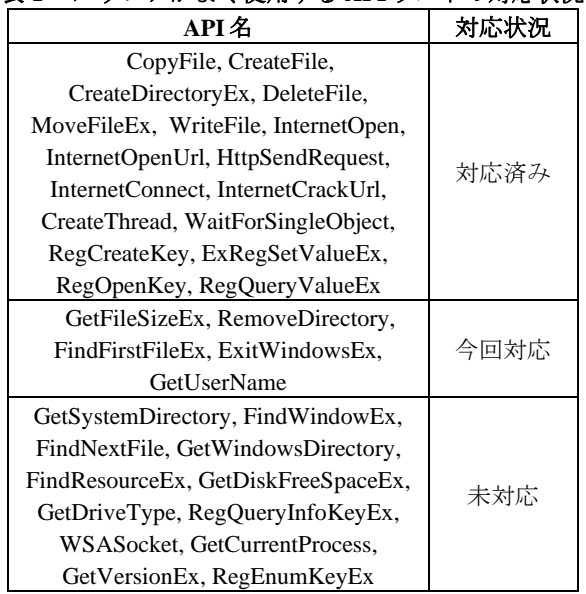

4) 本ツールのAPIコールログをAPIMonitorで取得し, ファイルに保存された APIコールログと一致するか どうか確認する.

本ツールで動作再現を行なったときに取得した API コー ルログを図 3 に、実験用プログラムを動作させたときに取 得した API コールログを図 4 に示す. API コールログがー 致しており API コールが正しく時系列順に再現できている ことがわかる.

RemoveDirectoryA や CreateDirectoryA, CreateFileA の API コールが正しく動作したかを確認するために,ツールを実 行する前のディレクトリの中身を図 5 に,ツール実行後の ディレクトリの中身を図 6 に示す. また, 図 7 に Malware ディレクトリの中身を示す.

図 5, 図 6 のディレクトリの中身を見ると, UBI という ディレクトリが削除され,新たに Malware というディレク トリが作成されていることがわかる. 図 7 より, Malware ディレクトリの中には malware というテキストファイルが 作成されたことがわかる.

これらの結果から,ディレクトリを削除する RemoveDirectoryA ,ディレクトリを作成する CreateDirectoryA,ファイルを作成するCreateFileAが正しく 呼び出せていることがわかる.本ツールで,メッセージボ ックスを表示しディレクトリを削除・作成,ファイルの作 成が可能であることを確認した.

MessageBoxA (NULL, "If you pay 1 million remove your malware", "malwar... RemoveDirectoryA ("D:\UBI") CreateDirectoryA ("D:\Malware", NULL) CreateFileA ("D:\Malware\malware.txt", GENERIC\_ALL, FILE\_SHARE\_READ | ...

## 図 **3** 本ツールで動作再現したときに取得した **API** コー ルログ

MessageBoxA ( NULL, "If you pay 1 million remove your malware", "malwar... -GetBinaryTypeW { "C:\Users\ \source\repos\ProjectB\Debug\Projec... RemoveDirectoryA ("D:\UBI") CreateDirectoryA ("D:\Malware", NULL) CreateFileA ("D:\Malware\malware.txt", GENERIC\_ALL, FILE\_SHARE\_READ | ...

## 図 **4** 実験用プログラムを動作させたときに取得した **API** コールログ

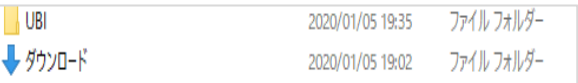

# 図 **5** 本ツール使用前のディレクトリの中身

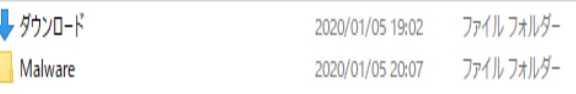

## 図 **6** 本ツール使用後のディレクトリの中身

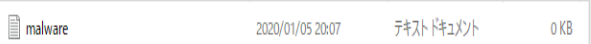

## 図 **7 Malware** ディレクトリの中身

## 4.3 評価実験

本ツールの課題となっていた実際のマルウェアの API コ ールログからの動作再現の実験を行い,再現率を求める評 価実験を実施する.今回の評価実験ではマルウェアと同等 の働きをする, Metasploit のペイロードを用いて次のよう な手順で行った. なお, MessageBox と exec のペイロード は Windows10Pro 64bit の PC で, format\_all\_drives と adduser のペイロードは Windows7 SP1 Pro 32bit の PC で動作させ, Metasploitは Kali Linux(2019.4)に標準インストールされてい るものを使用した.

- 1) Metasploitのペイロードを msfvenomで実行ファイル 化する.
- 2) 実行ファイル化したペイロードを動作させ,API コ ールのログを APIMonitor で取得する.
- 3) 同じ環境で本ツールに読み込ませ動作させ APIコー ルのログを取得する.
- 4) ペイロードから取得した APIコールログと本ツール から取得した API コールログを用いて、動作再現の 割合を求める.

動作再現の割合は以下の式の通りに求める. 分子は本ツ ールで再現できた API(コール)の個数とし,分母はペイ ロードを動作させて取得した API(コール)の個数とする.

動作再現率(%)

= 本ツールで再現できたコールの個数 ペイロードを動作させて取得したAPIコールの個数  $- \times 100$ 

評価で使用した metasploit のペイロードの動作は次の通 りである.

- messagebox…メッセージボックスを表示. ボタンや テキストは任意に設定可能
- ⚫ **exec**…パスで指定した実行ファイルを実行
- adduser…ユーザの追加. ユーザ名とパスワードは任 意に設定可能
- ⚫ **format\_all\_drive**…フォーマットできるドライブをす べてフォーマットし,ボリュームラベルを変更

API コールの再現を確認した例として、図8,図9に本ツ ールで CreateWindowEx の呼び出しを再現したときに取得 した API コールログと、ペイロードを動作させたときに取 得した API コールログを示す. CreateWindowEx の呼び出し が再現できていることがわかる.

図 10,図 11 に本ツールで DeviceIoControl の呼び出しを 再現したときに取得した API コールログと,ペイロードを 動作させたときに取得した API コールログを示す. DeviceIoControl の呼び出しが再現できていることがわかる.

図 12, 図 13に本ツールで DllMain の呼び出しを再現した ときに取得した API コールログと,ペイロードを動作させ たときに取得した API コールログを示す. dll 呼び出しのた めの DllMain が再現できていると分かる. それに加え, RtlInitUnicodeString や RtlAllocateHeap, NtDeviceIoControl-

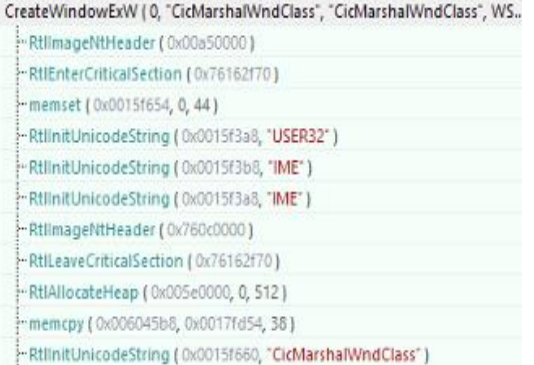

## 図 **8** 本ツールで **CreateWindowExW** の呼び出し を再現したときに取得した **API** コールログ

CreateWindowExW (0, "CicMarshalWndClass", "CicMarshalWnd", WS DIS... RtllmageNtHeader (0x74e00000) "RtIAllocateHeap (0x00700000, 0, 512) memcpy (0x00764258, 0x74e09e34, 38) RtllnitUnicodeString (0x0019e368, "CicMarshalWndClass")

## 図 **9** ペイロードを動作させたときに取得した **CreateWindowExW** の **API** コールログ

DeviceloControl (0x00000078, 1163268232, NULL, 0, 0x011c1ca0, 120, 0x01... MtDeviceloControlFile (0x00000078, NULL, NULL, NULL, 0x0013e4c8, 11...

## 図 **10** 本ツールで **DeviceIoControl** の呼び出しを再現 したときに取得した **API** コールログ

DeviceloControl (0x000000b0, 1163268232, NULL, 0, 0x0068faa8, 120, 0x00... --- NtDeviceloControlFile (0x000000b0, NULL, NULL, NULL, 0x0012f90c, 11...

## 図 **11** ペイロードを動作させたときに取得した **DeviceIoControl** の **API** コールログ

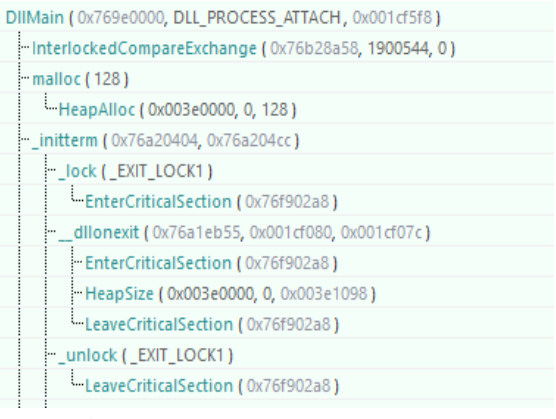

## 図 **12** 本ツールで **DllMain** の呼び出しを再現した ときに取得された **API** コールログ

File, RtlImagentHeader といった, 関連して API コールされ ている部分も再現されていることがわかる.

再現できている API コールの割合をまとめたものを表 2 に示す. それぞれのペイロードの動作再現率は, messagebox が約 18%, exec が約 18%, format\_all\_drives が約 24%, adduser が約 26%となった. この結果より, 今回用意 したペイロードでの、本ツールの動作再現の割合は、2割 前後であることが確認できた.

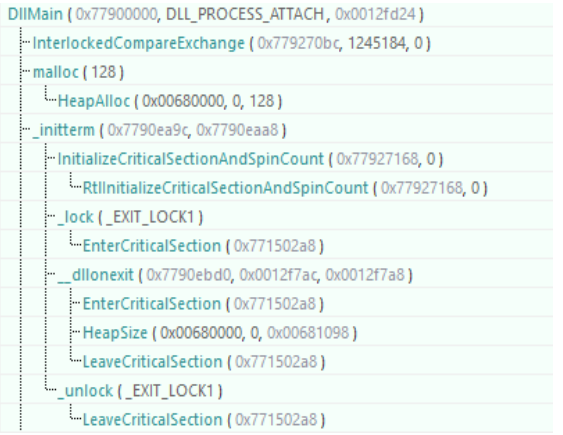

## 図 **13** ペイロードを動作させたときに取得した **DllMain** の **API** コールログ

memset (0x0012f56c, 0, 48)

memset (0x0012f3a4, 0, 452)

NtAllocateVirtualMemory (0x00000054, 0x0012f390, 0, 0x0012f378, MEM\_C... RtIQueryEnvironmentVariable ( NULL, "SB\_ENABLE\_TRACE", 15, 0x0012f2dc, 3. NtWriteVirtualMemory (0x00000054, 0x00050000, 0x0012f354, 32, NULL) NtWriteVirtualMemory (0x00000054, 0x00050020, 0x0012f568, 52, NULL) NtWriteVirtualMemory (0x00000054, 0x7ffdd238, 0x0012f390, 4, NULL) NtResumeThread (0x00000050, NULL)

図 **14** ペイロードを動作させたときに取得し た未実装の **API** コールログ

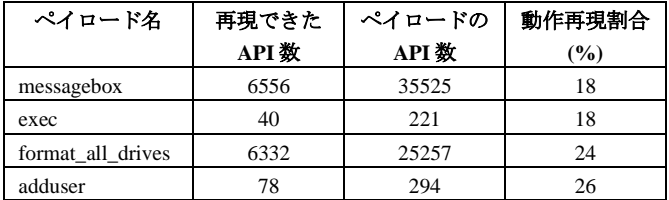

表 **2** 評価実験の結果

Metasploit のペイロードを使った評価では、図 14 に示す ような、API の呼び出しが未実装であったことが判明した. NtAllocateVirtualMemory や NtWriteVirtualMemory , NtResumeThread といった API はコードインジェクションで 使用される API である.NtAllocateVirtualMemory と, NtWriteVirtualMemory は,主に対象プロセス内のメモリ確 保及びコード書き込みに使用され、NtResumeThread は主に 書き込んだコードの実行に主に使用される。他にも、指定 した文字にバッファーを設定する memset やバッファー間 でバイトをコピーする memcpy のようなメモリ関係の API 呼び出しも未実装であった. 実際のマルウェアの動作を再 現するにはさらなる追加実装が必要と考えられる.

## 5.おわりに

マルウェアの挙動を示す API コールログから、ログの時 系列順に API 呼び出しを実行し,マルウェアそのものを扱 わずにその動作を再現する,再現ツールについて検討し, ウィンドウやメッセージ,ファイル・ディレクトリ,シス テム,デバイス入出力の API に対応する実装を行った.

実装した機構の動作を確認する実験を行い,ツールに追 加した実装が意図したとおり動作すること,新たに対応し たウィンドウやメッセージ,ファイル・ディレクトリ,シ ステム,デバイス入出力の API の呼び出しが可能であるこ とを確認した.

ペネトレーションテストツール Metasploit のペイロード を動作させたときに取得した API コールログと、本ツール による動作再現を行ったときに取得した API コールログを 比較し,動作再現率を調べる評価実験を行い,メッセージ, ファイル・ディレクトリカテゴリの API の呼び出しが可能 であること,ペイロードの動作再現を行うには,さらなる API 呼び出しの追加実装が必要であることを確認した.

今後の課題として,コードインジェクションのような攻 撃によく使われる API である, NtAllocateVirtualMemory, NtResumethread , NtWriteVirtualMemory や , memset や memcpy のような API を追加実装することが挙げられる.

## 参考文献

- [1] IPA,インシデント対応へのフォレンジック技法の統 合 に 関 す る ガ イ ド , 入 手 先 <https://www.ipa.go.jp/files/000025351.pdf>(参照  $2020 - 07 - 22$ .
- [2] Jason T. Luttgens, Matthew Pepe, Kevin Mandia イン シデントレスポンス第 3 版コンピュータフォレンジッ クの基礎と実践,高橋 聡,露久保 由美子ら(訳)日 経 BP 社(2016).
- [3] MSDN:Windows API リスト,入手先<https://msdn.microsoft.com/ja-jp/windows/hh240557>( 参 照 2020- 07-22).
- [4] 近藤秀紀ほか:Windows API のログからのマルウェア の疑似復元の検討,平成29年度電気関係学会関西連合 大会, G11-16, pp. 332-333(2017).
- [5] 末吉真也ほか:Windows API コールログからのマルウ ェアの動作再現の検討,情報処理学会 第 81 回全国大 会講演論文集,6W-01,pp.527-528(2019).
- [6]RAPID7,metasploit, 入手先
- <https://www.metasploit.com> (参照 2020-07-22)
- [7] Ying Cao, Qiguang Miao, et.al, Osiris: A Malware Behavior Capturing System Implemented at Virtual Machine Monitor Layer, 2012 Eighth International Conference on Computational Intelligence and Security, Guangzhou, pp. 534-538 (2012).
- [8] Ahmed F. Shosha, Joshua I. James, et.al, Towards Automated Forensic Event Reconstruction of Malicious Code (Poster Abstract), RAID 2012, LNCS 7462,pp.388-389 (2012).
- [9] Ahmed F. Shosha, Lee Tobin, Pavel Gladyshev, Digital Forensic Reconstruction of a Program Action,2013 IEEE Security and Privacy Workshops, San Francisco, CA, pp.119-122 (2013).
- [10] Jae-wook Jang, Huy Kang Kim, Function-Oriented Mobile Malware Analysis as First Aid, Mobile Information Systems , 2016 入 手 先 <http://downloads.hindawi.com/journals/misy/2016 /6707524.pdf >(参照 2020-07-22)
- [11] 北山洋幸: Win32/64API システムプログラミング 32/64 ビットの共存コンパクト版,株式会社カットシ

ステム(2011).

- [12] Rohitab.com:API Monitor,入手先 <http://www.roh-itab.com/apimonitor>(参照 2020-  $07-22$ ).
- [13] GitHub.com:microsoft/Detours,入手先 <https://github.com/microsoft/Detours>(参照 2020-07-22).
- [14] FFRI BLOG:緊急レポート:韓国サイバー攻撃マルウ ェア詳細解析結果, <https://www.ffri.jp/blog/2013/03/2013-03- 27.htm>(参照 2020-07-22).
- [15] Rohitab.com:API Monitor,入手先<http://www.rohitab.com/apimonitor>(参照 2020-07-22).